# Package 'rbcc'

July 8, 2023

Type Package

Title Risk-Based Control Charts

Version 0.1.0

Maintainer Zsolt Tibor Kosztyan <kosztyan.zsolt@gtk.uni-pannon.hu>

Description Univariate and multivariate versions of risk-based control charts. Univariate versions of control charts, such as the risk-based version of X-bar, Moving Average (MA), Exponentially Weighted Moving Average Control Charts (EWMA), and Cumulative Sum Control Charts (CUSUM) charts. The risk-based version of the multivariate T2 control chart. Plot and summary functions. Kosztyan et. al. (2016) [<doi:10.1016/j.eswa.2016.06.019>](https://doi.org/10.1016/j.eswa.2016.06.019).

License GPL  $(>= 2)$ 

Encoding UTF-8

LazyData true

URL <https://github.com/kzst/rbcc>

Depends  $R$  ( $>= 4.00$ )

Imports qcc, ggplot2, reshape2, PearsonDS, pracma

Collate 'data\_gen.R' 'plot.rbcc.R' 'rbmcc.R' 'rbmcc\_opt.R' 'rbewmacc.R' 'rbewmacc\_opt.R' 'rbmacc.R' 'rbmacc\_opt.R' 'rbcc.R' 'rbcc\_opt.R' 'rbcusumcc.R' 'rbcusumcc\_opt.R' 'summary.rbcc.R'

RoxygenNote 7.2.3

#### NeedsCompilation no

Author Aamir Saghir [aut], Attila Imre Katona [aut], Zsolt Tibor Kosztyan [aut, cre]

Repository CRAN

Date/Publication 2023-07-08 17:40:06 UTC

# <span id="page-1-0"></span>R topics documented:

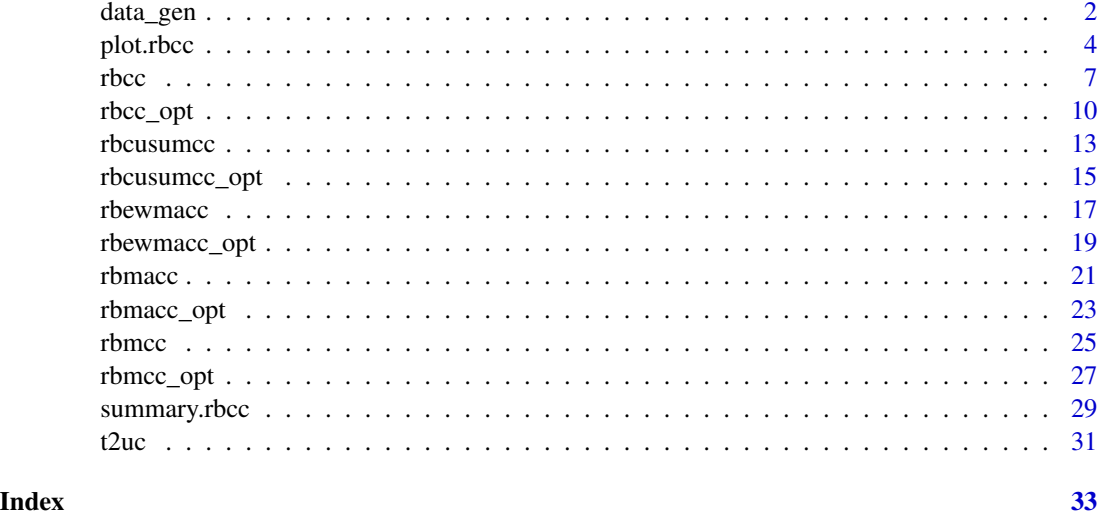

<span id="page-1-1"></span>data\_gen *Data Generator for Risk-based Control Charts*

# Description

data\_gen function simulate the data set from a specified distribution used in the risk based control charts.

# Usage

data\_gen(obs, mu, va, sk, ku)

# Arguments

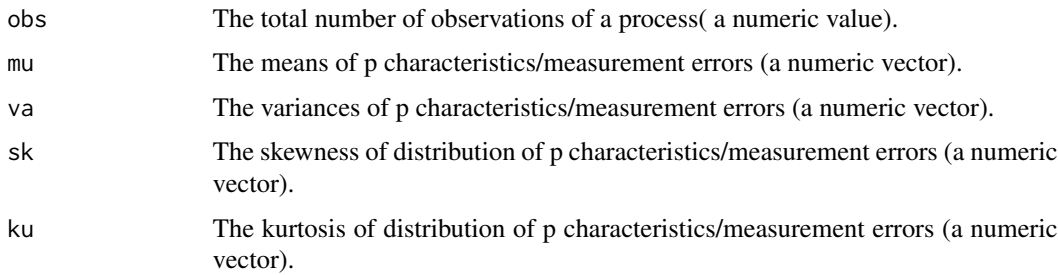

# Value

Return the data vector/matrix and the measurement error vector/matrix used in the risk-based control charts functions.

#### <span id="page-2-0"></span>data\_gen 3

#### Author(s)

Aamir Saghir, Attila I. Katona, Zsolt T. Kosztyan\* e-mail: kzst@gtk.uni-pannon.hu

#### References

Kosztyán, Z. T., and Katona, A. I. (2016). Risk-based multivariate control chart. Expert Systems with Applications, 62, 250-262.

#### See Also

[rbcc](#page-6-1), [rbcc\\_opt](#page-9-1), [rbewmacc](#page-16-1), [rbewmacc\\_opt](#page-18-1), [rbmacc](#page-20-1), [rbmacc\\_opt](#page-22-1), [rbmcc](#page-24-1), [rbmcc\\_opt](#page-26-1), [plot.rbcc](#page-3-1), [summary.rbcc](#page-28-1).

# Examples

# Data Generation and Xbar chart.

```
## Example for generation of data vector X and measuremenet error vector UC.
obs <- 200 \qquad # Total number of observations of a process.
mu_X \leq -c(0) # Define data mean.
va_X \leftarrow c(1) # Define data standard deviation.
sk_X \leftarrow c(\emptyset) # Define data skewness.
ku_X \leftarrow c(3) # Define data kurtosis.
mu_UCC \leftarrow c(\emptyset) # Define mean of measurement errors.
va_UC <- c(1) # Define standard deviation of measurement errors.
sk_UC \leftarrow c(0) # Define skewness of measurement errors.
ku_UCC < c(3) # Define kurtosis of measurement errors.
# Simulation of 200 obervations of 1 variable.
X <- data_gen (obs, mu_X, va_X, sk_X, ku_X)
# Simulation of 200 muasurement erros related to 1 variable.
UC <- data_gen(obs,mu_UC, va_UC, sk_UC, ku_UC)
# Construction of risk-based Xbar chart with default vector of decision costs
C \leftarrow c(1,1,1,1) # vector of decision costs
H \le - rbcc(X, UC, C, n=3, type="xbar") # for subgroups of size 3
plot(H) # plot RBCC
# optimal risk-based xbar control chart
H_opt <- rbcc_opt(X, UC, C, n=3, type="xbar")
# Data Generation and multivariate T2 chart.
# Data generation for a matrix X
mu_X \leftarrow c(0,1,2) # vector of means.
va_X <- c(1, 2, 0.5) # vector of standard deviation.
sk_X <- c(0, 0.5, 0.8) # vector of skewness.
ku_X \leftarrow c(3, 3.5, 4) # vector of kurtosis.
```

```
4 plot.rbcc
```

```
obs <- 200 # Total number of observations of a process.
# Example for generation of data matrix X of 200 obervations of 3 variables.
X <- data_gen (obs, mu_X, va_X, sk_X, ku_X)
# Data generation for measurement error matrix UC.
mu_UC \leftarrow c(\emptyset, \emptyset, \emptyset) # vector of means of measurement errors.
va_UC \leq - c(1,2, 0.5) # vector of standard deviation of measurement errors.
sk_UC \leftarrow c(\theta, \theta, \theta) # Vector of skewness of measurement errors.
ku_UC \leq c(3,3,3) \qquad # Vector of kurtosis of measurement errors.
#Example for generation of measurement error matrix with 3 variables.
UC <- data_gen(obs,mu_UC, va_UC, sk_UC, ku_UC)
# with default vector of decision costs
C \leftarrow c(1,1,1,1) # vector of decision costs
H < - rbmcc(X, UC, C) # for subgroups of size 1
plot(H) # plot RBMCC
# optimal risk-based multivariate control chart
H_opt <- rbmcc_opt(X, UC, C)
# with vector of proportional decision costs
C \leq c(1, 5, 60, 5) # vector of decision costs
H < -rbmcc(X, UC, C) # for subgroups of size 1
H_opt <- rbmcc_opt(X, UC, C) # optimal risk-based multivariate control chart
# with vector of proportional decision costs and sugbroup size 3
C \leftarrow c(1, 5, 60, 5) # vector of decision costs
H < - rbmcc(X, UC, C, 3) # for subgroups of size 3
H_opt <- rbmcc_opt(X, UC, C, 3) #optimal risk-based multivariate control chart
# Plot of Hotelling's T2 and optimal risk based multivariate control charts
plot(H_opt)
# Example of considering the real sample
data("t2uc") \qquad \qquad \qquad \qquad \text{4 load the dataset}X <- as.matrix(t2uc[,1:2]) # get optical measurements ar "real" values
UC <- as.matrix(t2uc[,5:6]) # get measurement errors
C \leftarrow c(1, 20, 160, 5) # define cost structure
# Fit optimized RBT2 control chart
R < - rbmcc_opt(X, UC, C, 1, confidence_level = 0.99)
summary(R) # summarize the results
plot(R) # plot the result
```
<span id="page-3-1"></span>plot.rbcc *Plot function for Risk-based Control Charts*

<span id="page-3-0"></span>

#### <span id="page-4-0"></span>plot.rbcc 5

# Description

Plot function for Risk-based Univariate (shewhart, exponentially weighted moving average(EWMA), moving average (MA) and cumulative sum (CUSUM) or Multivariate Control Chart

#### Usage

```
## S3 method for class 'rbcc'
plot(x, \ldots)## S3 method for class 'rbcusumcc'
plot(x, \ldots)## S3 method for class 'rbmcc'
plot(x, \ldots)
```
#### Arguments

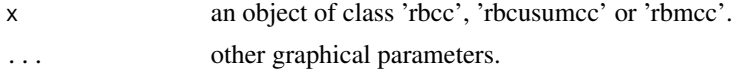

# Value

No return value, called for side effects

#### Author(s)

Aamir Saghir, Attila I. Katona, Zsolt T. Kosztyan\* e-mail: kzst@gtk.uni-pannon.hu

#### References

Kosztyán, Z. T., and Katona, A. I. (2016). Risk-based multivariate control chart. Expert Systems with Applications, 62, 250-262.

# See Also

[data\\_gen](#page-1-1), [rbcc](#page-6-1), [rbcc\\_opt](#page-9-1), [rbewmacc](#page-16-1), [rbewmacc\\_opt](#page-18-1), [rbmacc](#page-20-1), [rbmacc\\_opt](#page-22-1), [rbmcc](#page-24-1), [rbmcc\\_opt](#page-26-1), [summary.rbcc](#page-28-1).

# Examples

# Data Generation and Xbar chart.

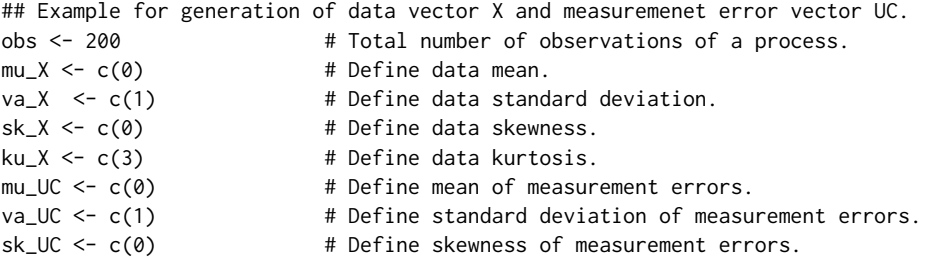

```
ku_UC \leftarrow c(3) # Define kurtosis of measurement errors.
# Simulation of 200 obervations of 1 variable.
X <- data_gen (obs, mu_X, va_X, sk_X, ku_X)
# Simulation of 200 muasurement erros related to 1 variable.
UC <- data_gen(obs,mu_UC, va_UC, sk_UC, ku_UC)
# Construction of risk-based Xbar chart with default vector of decision costs
C \leftarrow c(1,1,1,1) # vector of decision costs
H <- rbcc(X, UC, C, n=3, type="xbar") # for subgroups of size 3
plot(H) \qquad # plot RBCC
# optimal risk-based xbar control chart
H_opt <- rbcc_opt(X, UC, C, n=3, type="xbar")
# Data Generation and multivariate T2 chart.
# Data generation for a matrix X
mu_X \leftarrow c(0,1,2) # vector of means.
va_X < -c(1,2, 0.5) # vector of standard deviation.
sk_X <- c(0, 0.5, 0.8) # vector of skewness.
ku_X \leftarrow c(3, 3.5, 4) # vector of kurtosis.
obs <- 200 \qquad # Total number of observations of a process.
# Example for generation of data matrix X of 200 obervations of 3 variables.
X <- data_gen (obs, mu_X, va_X, sk_X, ku_X)
# Data generation for measurement error matrix UC.
mu_UCC \leftarrow c(\emptyset, \emptyset, \emptyset) # vector of means of measurement errors.
va_UC \leq c(1,2, 0.5) # vector of standard deviation of measurement errors.
sk_UC <- c(\theta, \theta, \theta) # Vector of skewness of measurement errors.
ku_UC \leq c(3,3,3) # Vector of kurtosis of measurement errors.
# Example for generation of measurement error matrix of 3 variables.
UC <- data_gen(obs,mu_UC, va_UC, sk_UC, ku_UC)
# with default vector of decision costs
C \leftarrow c(1,1,1,1) # vector of decision costs
H \leq -rbmcc(X, UC, C) # for subgroups of size 1
plot(H) \# plot RBMCC
# optimal risk-based multivariate control chart
H_opt <- rbmcc_opt(X, UC, C)
# with vector of proportional decision costs
C \leftarrow c(1, 5, 60, 5) # vector of decision costs
H \leq -rbmcc(X, UC, C) # for subgroups of size 1
H_opt <- rbmcc_opt(X, UC, C) # optimal risk-based multivariate control chart
# with vector of proportional decision costs and sugbroup size 3
C \leq -c(1, 5, 60, 5) # vector of decision costs
H \leq -rbmcc(X, UC, C, 3) # for subgroups of size 3
H_opt <- rbmcc_opt(X, UC, C, 3) # optimal risk-based multivariate control chart
```
<span id="page-6-0"></span>rbcc 7 and 2008 and 2008 and 2008 and 2008 and 2008 and 2008 and 2008 and 2008 and 2008 and 2008 and 2008 and 2008 and 2008 and 2008 and 2008 and 2008 and 2008 and 2008 and 2008 and 2008 and 2008 and 2008 and 2008 and 2008

```
# Plot of Hotelling's T2 and optimal risk based multivariate control charts
plot(H_opt)
# Example of considering the real sample
data("t2uc") \qquad \qquad \qquad \qquad \text{4 load the dataset}X <- as.matrix(t2uc[,1:2]) # get optical measurements ar "real" values
UC <- as.matrix(t2uc[,5:6]) # get measurement errors
C \leftarrow c(1, 20, 160, 5) # define cost structure
# Fit optimized RBT2 control chart
R <- rbmcc_opt(X, UC, C, 1,confidence_level = 0.99)
summary(R) # summarize the results
plot(R) # plot the result
```
# <span id="page-6-1"></span>rbcc *Risk-based Statistical Control Charts*

#### Description

Calculate Risk-based Shewhart type univarate Control Charts

# Usage

```
rbcc (X, UC, C, n, type= c("xbar", "R", "S"), confidence_level=0.9973, K=0)
```
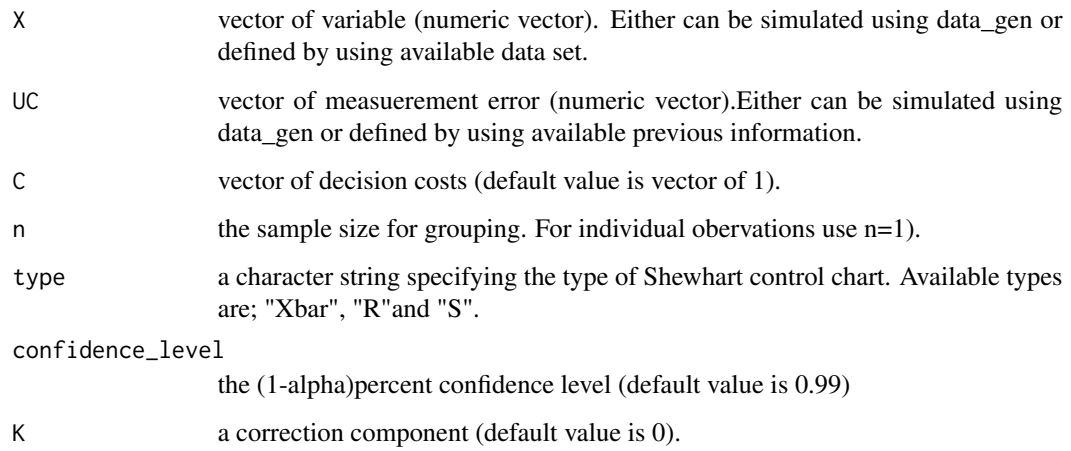

# <span id="page-7-0"></span>Value

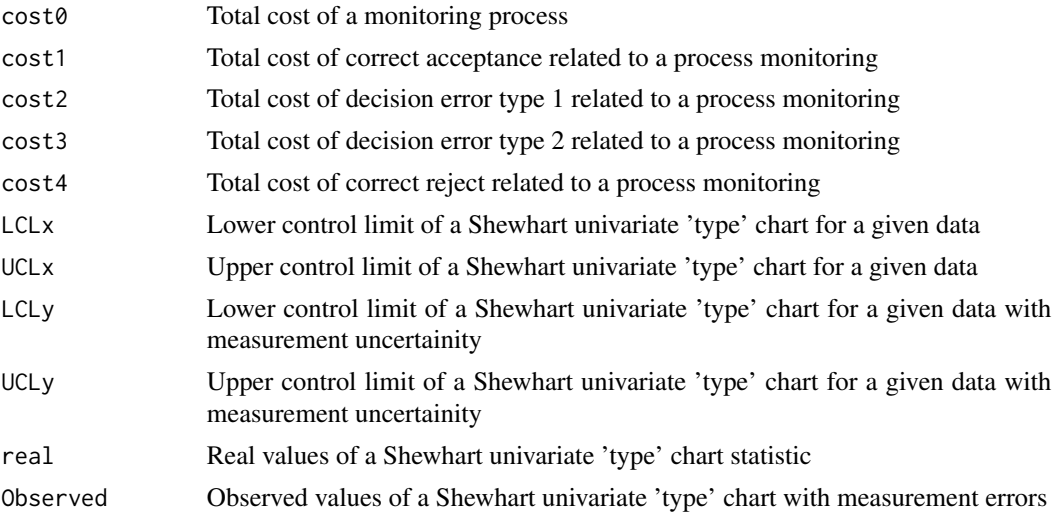

# Author(s)

Aamir Saghir, Attila I. Katona, Zsolt T. Kosztyan\* e-mail: kzst@gtk.uni-pannon.hu

# References

Kosztyán, Z. T., and Katona, A. I. (2016). Risk-based multivariate control chart. Expert Systems with Applications, 62, 250-262.

# See Also

[data\\_gen](#page-1-1), [rbcc\\_opt](#page-9-1), [rbewmacc](#page-16-1), [rbewmacc\\_opt](#page-18-1), [rbmacc](#page-20-1), [rbmacc\\_opt](#page-22-1), [rbmcc](#page-24-1), [rbmcc\\_opt](#page-26-1), [plot.rbcc](#page-3-1), [summary.rbcc](#page-28-1).

# Examples

# Data Generation and Xbar chart.

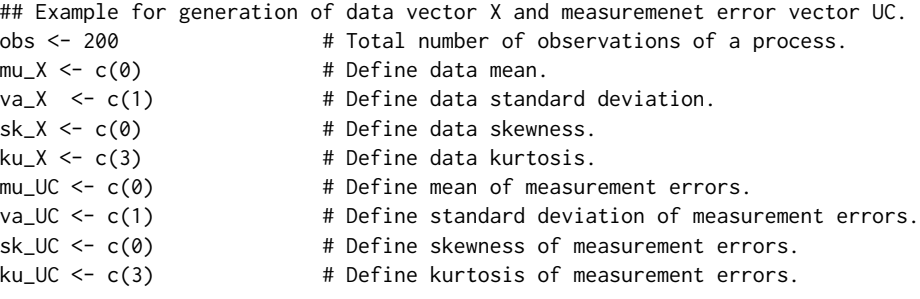

# Simulation of 200 obervations of 1 variable.

```
rbcc 99
```

```
X <- data_gen (obs, mu_X, va_X, sk_X, ku_X)
# Simulation of 200 muasurement erros related to 1 variable.
UC <- data_gen(obs,mu_UC, va_UC, sk_UC, ku_UC)
# Construction of risk-based Xbar chart with default vector of decision costs
C \leftarrow c(1,1,1,1) # vector of decision costs
H <- rbcc(X, UC, C, n=3, type="xbar") # for subgroups of size 3
plot(H) \# plot RBCC
# optimal risk-based xbar control chart
H_opt <- rbcc_opt(X, UC, C, n=3, type="xbar")
# Data Generation and multivariate T2 chart.
# Data generation for a matrix X
mu_X \leftarrow c(0,1,2) # vector of means.
va_X < -c(1,2, 0.5) # vector of standard deviation.
sk_X < -c(0, 0.5, 0.8) # vector of skewness.
ku_X \leftarrow c(3, 3.5, 4) # vector of kurtosis.
obs <- 200 # Total number of observations of a process.
# Example for generation of data matrix X of 200 obervations of 3 variables.
X <- data_gen (obs, mu_X, va_X, sk_X, ku_X)
# Data generation for measurement error matrix UC.
mu_UC \leq c(\emptyset, \emptyset, \emptyset) # vector of means of measurement errors.
va_UC \leq - c(1,2, 0.5) # vector of standard deviation of measurement errors.
sk_UC <- c(0,0,0) # Vector of skewness of measurement errors.
ku_UC <- c(3,3,3) # Vector of kurtosis of measurement errors.
# Example for generation of measurement error matrix of 3 variables.
UC <- data_gen(obs,mu_UC, va_UC, sk_UC, ku_UC)
# with default vector of decision costs
C \leq c(1,1,1,1) # vector of decision costs
H < - rbmcc(X, UC, C) # for subgroups of size 1
plot(H) \# plot RBMCC
# optimal risk-based multivariate control chart
H_{opt} < -r hmcc_opt(X, UC, C)
# with vector of proportional decision costs
C \leftarrow c(1, 5, 60, 5) # vector of decision costs
H \leq -rbmcc(X, UC, C) # for subgroups of size 1
H_opt <- rbmcc_opt(X, UC, C) # optimal risk-based multivariate control chart
# with vector of proportional decision costs and sugbroup size 3
C \leq c(1, 5, 60, 5) # vector of decision costs
H \le -rbmcc(X, UC, C, 3) # for subgroups of size 3
H_opt <- rbmcc_opt(X, UC, C, 3) # optimal risk-based multivariate control chart
# Plot of Hotelling's T2 and optimal risk based multivariate control charts
plot(H_opt)
```

```
# Example of considering the real sample
data("t2uc") # load the dataset
X <- as.matrix(t2uc[,1:2]) # get optical measurements ar "real" values
UC <- as.matrix(t2uc[,5:6]) # get measurement errors
C \leftarrow c(1, 20, 160, 5) # define cost structure
# Fit optimized RBT2 control chart
R <- rbmcc_opt(X, UC, C, 1,confidence_level = 0.99)
summary(R) # summarize the results
plot(R) # plot the result
```
<span id="page-9-1"></span>rbcc\_opt *Optimized Risk-based Univariate Control Charts*

# Description

Calculate Optimized Risk-based Univariate Control Chart

# Usage

```
rbcc_opt(X, UC, C, n, type=c("xbar", "R", "S"),confidence_level=0.9973,
K_init=0,LKL=-5,UKL=5)
```
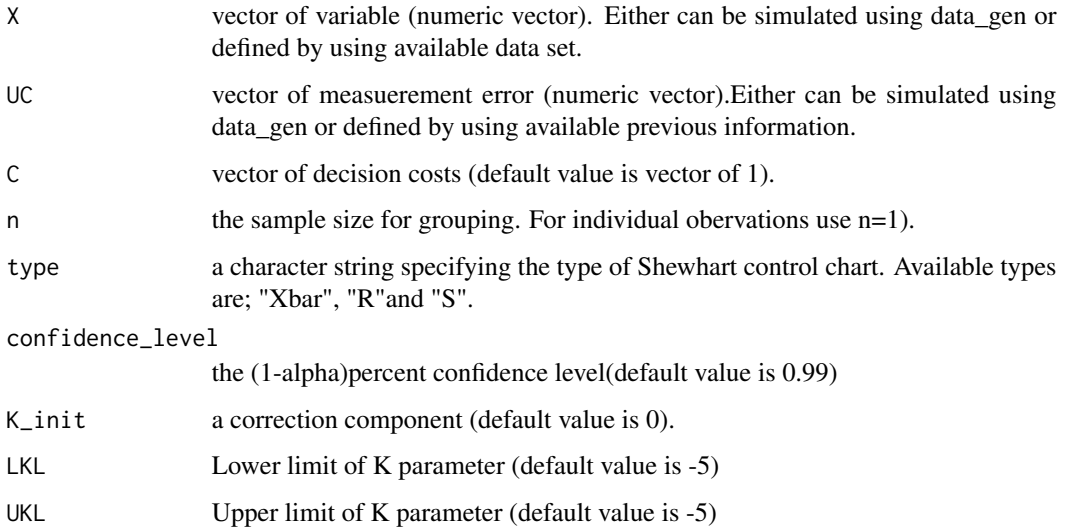

#### <span id="page-10-0"></span>rbcc\_opt 11

# Value

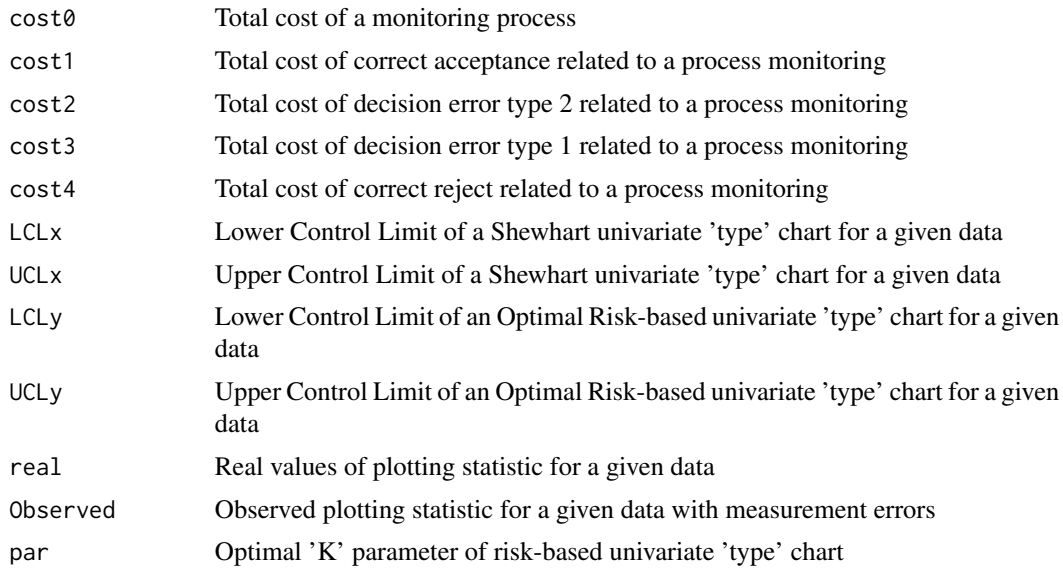

#### Author(s)

Aamir Saghir, Attila I. Katona, Zsolt T. Kosztyan\*

e-mail: kzst@gtk.uni-pannon.hu

# References

Kosztyán, Z. T., and Katona, A. I. (2016). Risk-based multivariate control chart. Expert Systems with Applications, 62, 250-262.

# See Also

[data\\_gen](#page-1-1), [rbcc](#page-6-1), [rbewmacc](#page-16-1), [rbewmacc\\_opt](#page-18-1), [rbmacc](#page-20-1), [rbmacc\\_opt](#page-22-1), [rbmcc](#page-24-1), [rbmcc\\_opt](#page-26-1), [plot.rbcc](#page-3-1), [summary.rbcc](#page-28-1).

# Examples

# Data Generation and Xbar chart.

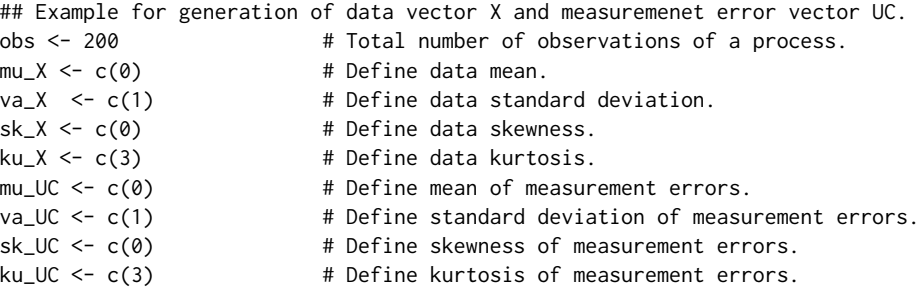

```
# Simulation of 200 obervations of 1 variable.
X <- data_gen (obs, mu_X, va_X, sk_X, ku_X)
# Simulation of 200 muasurement erros related to 1 variable.
UC <- data_gen(obs,mu_UC, va_UC, sk_UC, ku_UC)
# Construction of risk-based Xbar chart with default vector of decision costs
C \leftarrow c(1,1,1,1) # vector of decision costs
H \leq -r \text{bcc}(X, \text{ UC}, C, n=3, \text{ type} = "xbar") # for subgroups of size 3
summary(H) \# summarize the results
plot(H) \qquad # plot RBCC
# optimal risk-based xbar control chart
H_opt <- rbcc_opt(X, UC, C, n=3, type="xbar")
# Data Generation and multivariate T2 chart.
# Data generation for a matrix X
mu_X \leftarrow c(0,1,2) # vector of means.
va_X < -c(1,2, 0.5) # vector of standard deviation.
sk_X < -c(0, 0.5, 0.8) # vector of skewness.
ku_X < -c(3,3.5, 4) # vector of kurtosis.
obs <- 200 # Total number of observations of a process.
# Example for generation of data matrix X of 200 obervations of 3 variables.
X <- data_gen (obs, mu_X, va_X, sk_X, ku_X)
# Data generation for measurement error matrix UC.
mu_UCC \leftarrow c(\emptyset, \emptyset, \emptyset) # vector of means of measurement errors.
va_UC \leq c(1,2, 0.5) # vector of standard deviation of measurement errors.
sk_UC <- c(0,0,0) # Vector of skewness of measurement errors.
ku_UC \leq c(3,3,3) # Vector of kurtosis of measurement errors.
# Example for generation of measurement error matrix of 3 variables.
UC <- data_gen(obs,mu_UC, va_UC, sk_UC, ku_UC)
# with default vector of decision costs
C \leftarrow c(1,1,1,1) # vector of decision costs
H \leq -rbmcc(X, UC, C) # for subgroups of size 1
summary(H) # summarize the results
plot(H) \# plot RBMCC
H_opt <- rbmcc_opt(X, UC, C) # optimal risk-based multivariate control chart
# with vector of proportional decision costs
C \leftarrow c(1, 5, 60, 5) # vector of decision costs
H \le -rbmcc(X, UC, C) # for subgroups of size 1
H_opt <- rbmcc_opt(X, UC, C) # optimal risk-based multivariate control chart
# with vector of proportional decision costs and sugbroup size 3
C \leftarrow c(1, 5, 60, 5) # vector of decision costs
H < - rbmcc(X, UC, C, 3) # for subgroups of size 3
H_opt <- rbmcc_opt(X, UC, C, 3) # optimal risk-based multivariate control chart
```
#### <span id="page-12-0"></span>rbcusumcc and the state of the state of the state of the state of the state of the state of the state of the state of the state of the state of the state of the state of the state of the state of the state of the state of

# Plot of Hotelling's T2 and optimal risk based multivariate control charts plot(H\_opt) # Example of considering the real sample data("t2uc")  $#$  load the dataset X <- as.matrix(t2uc[,1:2]) # get optical measurements ar "real" values UC <- as.matrix(t2uc[,5:6]) # get measurement errors  $C \leftarrow c(1, 20, 160, 5)$  # define cost structure # Fit optimized RBT2 control chart  $R$  <- rbmcc\_opt(X, UC, C, 1,confidence\_level = 0.99) summary(R) # summarize the results plot(R) # plot the result

# <span id="page-12-1"></span>rbcusumcc *Risk-based Cumulative Sum Control Charts*

#### Description

Calculate Risk-based Cumulative Sum univariate Control Charts

#### Usage

rbcusumcc(X, UC, C, n, T=5, se.shift=1, K=0)

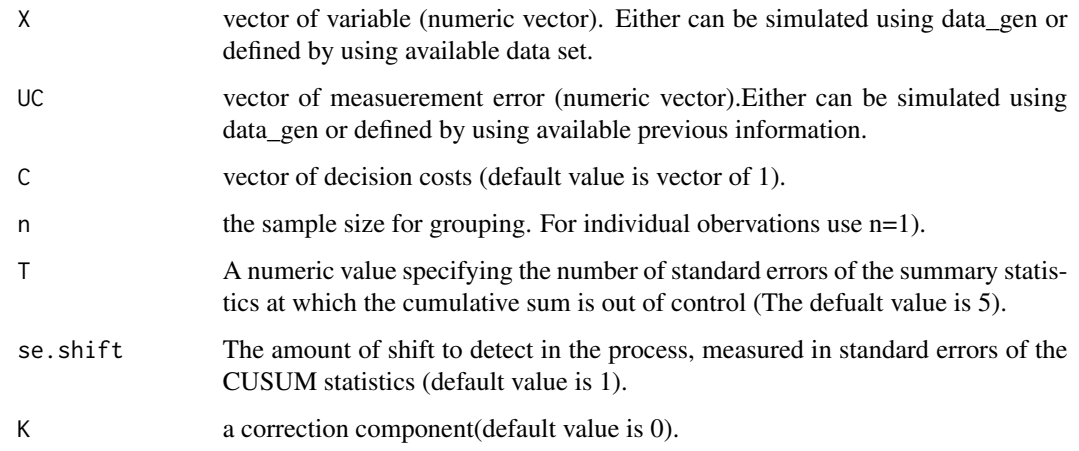

# <span id="page-13-0"></span>Value

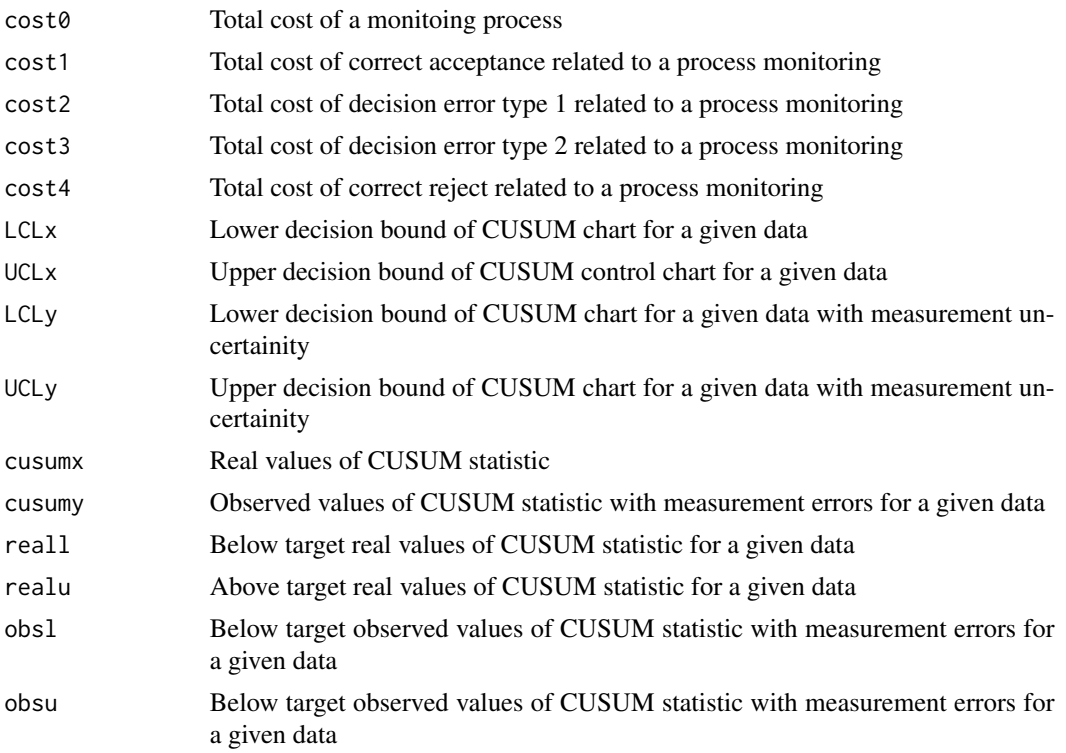

# Author(s)

Aamir Saghir, Attila I. Katona, Zsolt T. Kosztyan\* e-mail: kzst@gtk.uni-pannon.hu

# References

Kosztyán, Z. T., and Katona, A. I. (2016). Risk-based multivariate control chart. Expert Systems with Applications, 62, 250-262.

# See Also

[data\\_gen](#page-1-1), [rbcc](#page-6-1), [rbcc\\_opt](#page-9-1),[rbcusumcc\\_opt](#page-14-1), [rbewmacc](#page-16-1),[rbewmacc\\_opt](#page-18-1), [rbmacc](#page-20-1), [rbmacc\\_opt](#page-22-1), [rbmcc](#page-24-1), [rbmcc\\_opt](#page-26-1), [plot.rbcc](#page-3-1), [summary.rbcc](#page-28-1).

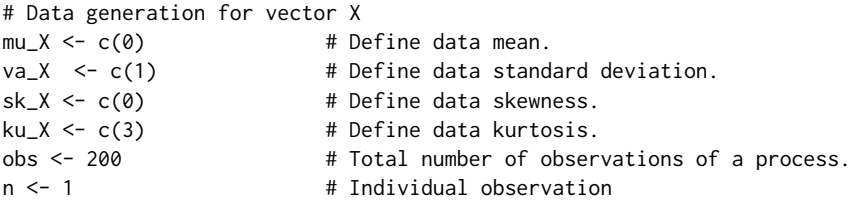

```
X <- data_gen (obs, mu_X, va_X, sk_X, ku_X)
# Data generation for measurement error vector UC
mu_UC \leftarrow c(\emptyset) # Define mean of measurement errors.
va_UCC < -c(1) # Define standard deviation of measurement errors.
sk_UC <- c(0) \qquad # Define skewness of measurement errors.
ku_UC \leftarrow c(3) # Define kurtosis of measurement errors.
UC <- data_gen(obs,mu_UC, va_UC, sk_UC, ku_UC)
C \leftarrow c(1,1,1,1) # Define a vector of decision costs.
H <- rbcusumcc(X, UC, C, n, T=5, se.shift=1, K=0) # for subgroups of size 1
plot(H) \qquad # plot RBCC
# optimal risk-based CUSUM control chart
H_opt <- rbcusumcc_opt(X, UC, C, n, T=5, se.shift=1, K_init= 0, LKL=-5, UKL=5)
# with vector of proportional decision costs
C \leftarrow c(1, 5, 60, 5) # vector of decision costs
H <- rbcusumcc(X, UC, C, n, T=5, se.shift=1, K=0)
# Optimal risk-based CUSUM control chart
H_opt <- rbcusumcc_opt(X, UC, C, n, T=5, se.shift=1, K_init= 0, LKL=-5, UKL=5)
# Plot of traditional and optimal risk based cusum control charts
plot(H_opt)
```
<span id="page-14-1"></span>rbcusumcc\_opt *Optimized Risk-based CUSUM Control Charts*

#### Description

Calculate Optimized Risk-based Univariate cumulative sum (CUSUM) Control Chart

#### Usage

```
rbcusumcc_opt(X, UC, C, n, T=5, se.shift=1, K_init= 0, LKL=-5, UKL=5)
```
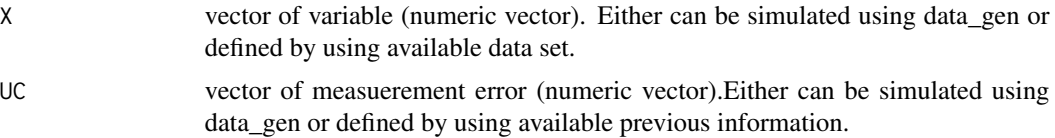

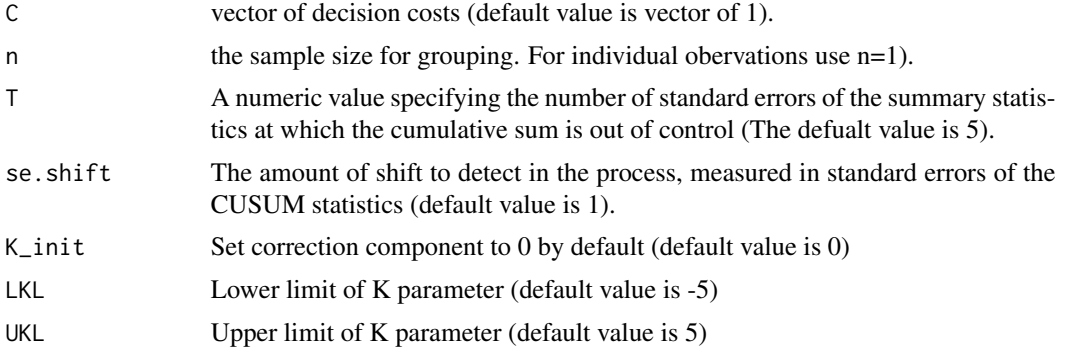

# Value

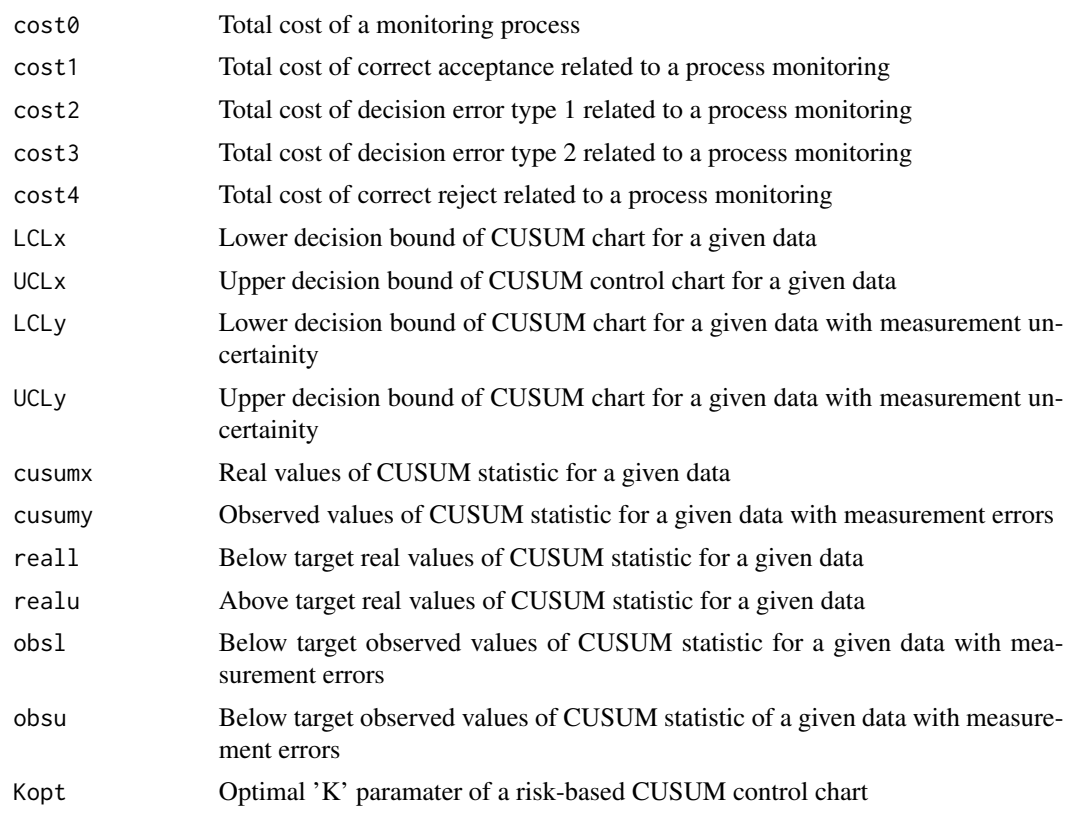

# Author(s)

Aamir Saghir, Attila I. Katona, Zsolt T. Kosztyan\* e-mail: kzst@gtk.uni-pannon.hu

# References

Kosztyán, Z. T., and Katona, A. I. (2016). Risk-based multivariate control chart. Expert Systems with Applications, 62, 250-262.

#### <span id="page-16-0"></span>rbewmacc and the state of the state of the state of the state of the state of the state of the state of the state of the state of the state of the state of the state of the state of the state of the state of the state of t

#### See Also

```
data_gen, rbcc, rbcc_opt,rbcusumcc, rbewmacc,rbewmacc_opt, rbmacc, rbmacc_opt, rbmcc,
rbmcc_opt, plot.rbcc, summary.rbcc.
```
#### Examples

```
# Data generation for vector X
mu X \leq c(0) # Define data mean.
va_X < -c(1) # Define data standard deviation.
sk_X <- c(0) # Define data skewness.
ku_X < -c(3) # Define data kurtosis.
obs <- 200 # Total number of observations of a process.
X <- data_gen (obs, mu_X, va_X, sk_X, ku_X)
# Data generation for measurement error vector UC
mu_UCC \leftarrow c(\emptyset) # Define mean of measurement errors.
va_UC <- c(1) \qquad # Define standard deviation of measurement errors.
sk_UC <- c(0) \qquad # Define skewness of measurement errors.
ku_UC <- c(3) \qquad # Define kurtosis of measurement errors.
n <- 1 # For individual obervations use n=1
UC <- data_gen(obs,mu_UC, va_UC, sk_UC, ku_UC)
C \leq -c(1,1,1,1) \qquad \qquad \qquad \qquad # Define a vector of decision costs.
H <- rbcusumcc(X, UC, C, n, T=5, se.shift=1, K=0) # for subgroups of size 1
plot(H) \qquad # plot RBCC
# optimal risk-based CUSUM control chart
H_opt <- rbcusumcc_opt(X, UC, C, n, T=5, se.shift=1, K_init= 0, LKL=-5, UKL=5)
# with vector of proportional decision costs
C \leq c(1, 5, 60, 5) # vector of decision costs
H <- rbcusumcc(X, UC, C, n, T=5, se.shift=1, K=0)
H_opt <- rbcusumcc_opt(X, UC, C, n, T=5, se.shift=1, K_init= 0, LKL=-5, UKL=5)
# optimal risk-based CUSUM control chart
summary(H_opt) # summarize the reults
# Plot of traditional and optimal risk based cusum control charts
plot(H_opt)
```
<span id="page-16-1"></span>rbewmacc *Risk-based Exponentially Weighted Moving Average Control Charts*

#### **Description**

Calculate Risk-based Exponentially Weighted Moving Average univarate Control Charts

<span id="page-17-0"></span>rbewmacc (X, UC, C, n=1, lambada=0.20, nsigmas=3, K=0)

#### Arguments

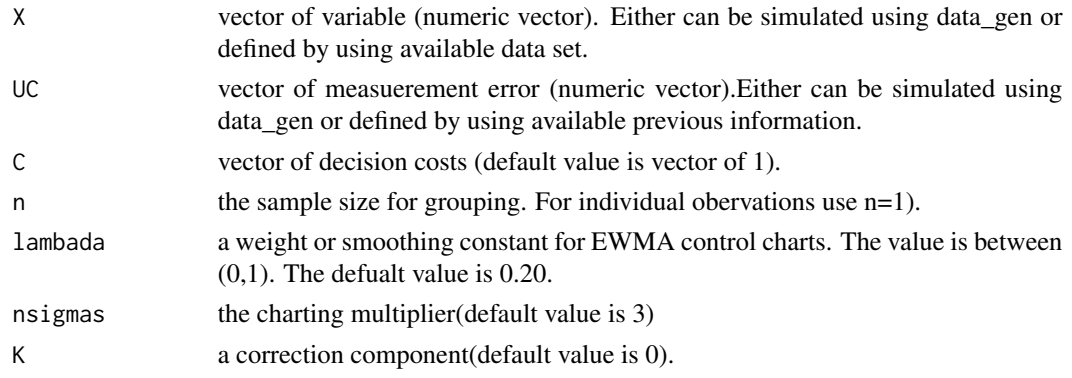

# Value

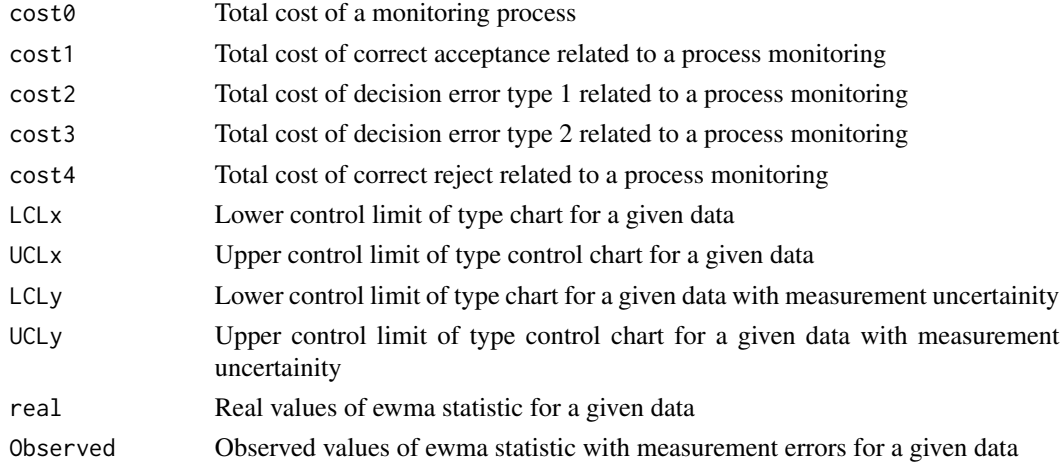

# Author(s)

Aamir Saghir, Attila I. Katona, Zsolt T. Kosztyan\* e-mail: kzst@gtk.uni-pannon.hu

# References

Kosztyán, Z. T., and Katona, A. I. (2016). Risk-based multivariate control chart. Expert Systems with Applications, 62, 250-262.

#### See Also

[data\\_gen](#page-1-1), [rbcc](#page-6-1), [rbcc\\_opt](#page-9-1), [rbewmacc\\_opt](#page-18-1), [rbmacc](#page-20-1), [rbmacc\\_opt](#page-22-1), [rbmcc](#page-24-1), [rbmcc\\_opt](#page-26-1), [plot.rbcc](#page-3-1), [summary.rbcc](#page-28-1).

<span id="page-18-0"></span>rbewmacc\_opt 19

#### Examples

```
# Data generation for vector X
mu_X \leftarrow c(\emptyset) # Define data mean.
va_X < -c(1) # Define data standard deviation.
sk_X < -c(0) # Define data skewness.
ku_X < -c(3) # Define data kurtosis.
obs <- 200 \qquad # Total number of observations of a process.
X <- data_gen (obs, mu_X, va_X, sk_X, ku_X)
# Data generation for measurement error vector UC
mu_UC \leq -c(\theta) # Define mean of measurement errors.
va_UC <- c(1) \qquad # Define standard deviation of measurement errors.
sk_UC <- c(0) \qquad # Define skewness of measurement errors.
ku_UC <- c(3) + Define kurtosis of measurement errors.
UC <- data_gen(obs,mu_UC, va_UC, sk_UC, ku_UC)
C \leftarrow c(1,1,1,1) # Define a vector of decision costs.
H \leq - rbewmacc(X, UC, C) \qquad # for subgroups of size 1
plot(H) \qquad # plot RBCC
# with vector of proportional decision costs
C \leftarrow c(1, 5, 60, 5) # vector of decision costs
H <- rbewmacc(X, UC, C) # traditional risk-based EWMA control chat
summary(H) # summarize the results
plot(H) \qquad # plot RBCC
```
<span id="page-18-1"></span>rbewmacc\_opt *Optimized Risk-based EWMA Control Charts*

#### Description

Calculate Optimized Risk-based Univariate exponentially weighted moving average Control Chart

#### Usage

```
rbewmacc_opt(X, UC, C, n=1, lambada=0.20, nsigmas=3, K_init= 0, LKL=-5, UKL=5)
```
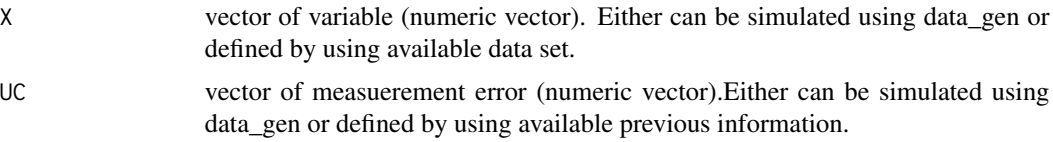

<span id="page-19-0"></span>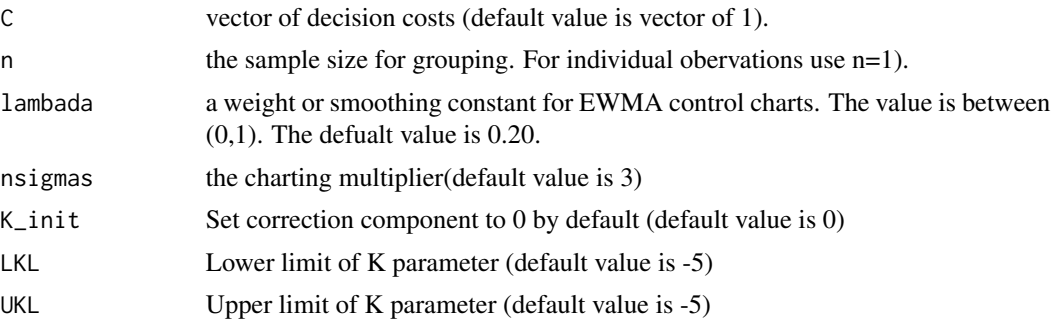

#### Value

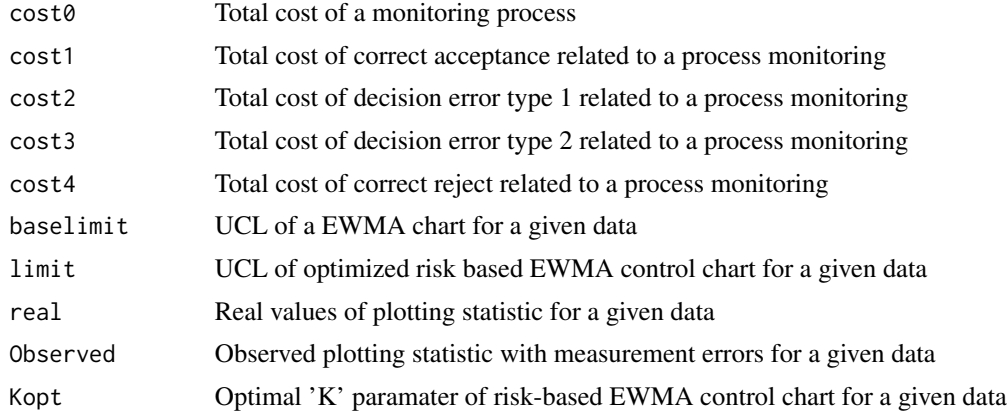

# Author(s)

Aamir Saghir, Attila I. Katona, Zsolt T. Kosztyan\* e-mail: kzst@gtk.uni-pannon.hu

# References

Kosztyán, Z. T., and Katona, A. I. (2016). Risk-based multivariate control chart. Expert Systems with Applications, 62, 250-262.

# See Also

[data\\_gen](#page-1-1), [rbcc](#page-6-1), [rbcc\\_opt](#page-9-1), [rbewmacc](#page-16-1), [rbmacc](#page-20-1), [rbmacc\\_opt](#page-22-1), [rbmcc](#page-24-1), [rbmcc\\_opt](#page-26-1), [plot.rbcc](#page-3-1), [summary.rbcc](#page-28-1).

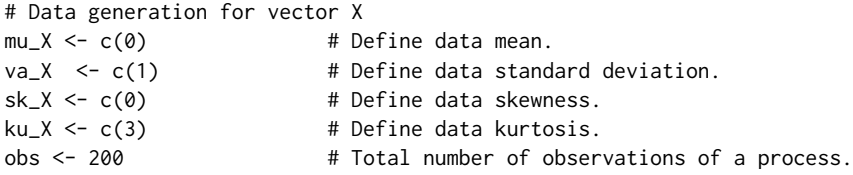

#### <span id="page-20-0"></span>rbmacc 21 and 22 and 22 and 22 and 22 and 22 and 22 and 23 and 23 and 23 and 23 and 23 and 24 and 25 and 26 and 27 and 27 and 27 and 27 and 27 and 27 and 27 and 27 and 27 and 27 and 27 and 27 and 27 and 27 and 27 and 27 an

```
X <- data_gen (obs, mu_X, va_X, sk_X, ku_X)
# Data generation for measurement error vector UC
mu_UCC \leftarrow c(\emptyset) # Define mean of measurement errors.
va_UCC < -c(1) # Define standard deviation of measurement errors.
sk_UC <- c(0) \qquad # Define skewness of measurement errors.
ku_UC \leftarrow c(3) # Define kurtosis of measurement errors.
UC <- data_gen(obs,mu_UC, va_UC, sk_UC, ku_UC)
C \leftarrow c(1,1,1,1) # Define a vector of decision costs.
H \le - rbewmacc(X, UC, C) \qquad # for subgroups of size 1
# fit optimal risk-based EWMA control chart
H_opt <- rbewmacc_opt(X, UC, C, n=1,lambada=0.20,nsigmas=3,K_init= 0,LKL=-5,UKL=5)
plot(H_opt) # plot RBEWMACC
# with vector of proportional decision costs
C \leftarrow C(1, 5, 60, 5) # vector of decision costs
H <- rbewmacc(X, UC, C) # traditional risk-based EWMA control chat
# fit optimal risk-based EWMA control chart
H_opt <- rbewmacc_opt(X, UC, C, n=1,lambada=0.20,nsigmas=3,K_init= 0,LKL=-5,UKL=5)
plot(H_opt) # plot RBEWMACC
```
<span id="page-20-1"></span>

rbmacc *Risk-based Moving Average Control Charts*

#### Description

Calculate Risk-based Moving Average univarate Control Charts

#### Usage

rbmacc (X, UC, C, n=1, w=2, K=0)

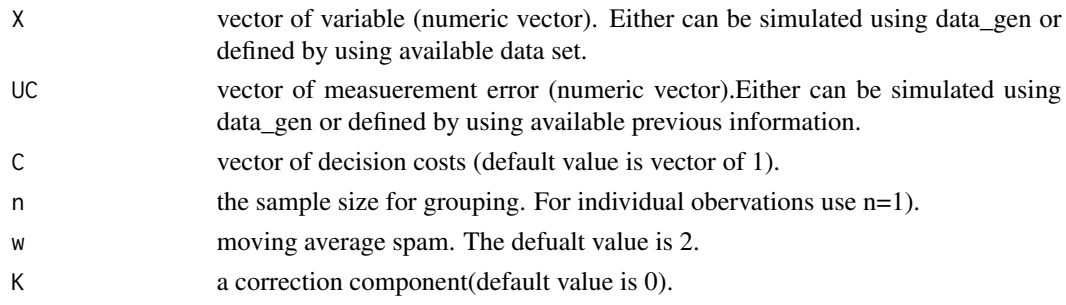

<span id="page-21-0"></span>22 rbmacc control and the control of the control of the control of the control of the control of the control of the control of the control of the control of the control of the control of the control of the control of the c

# Value

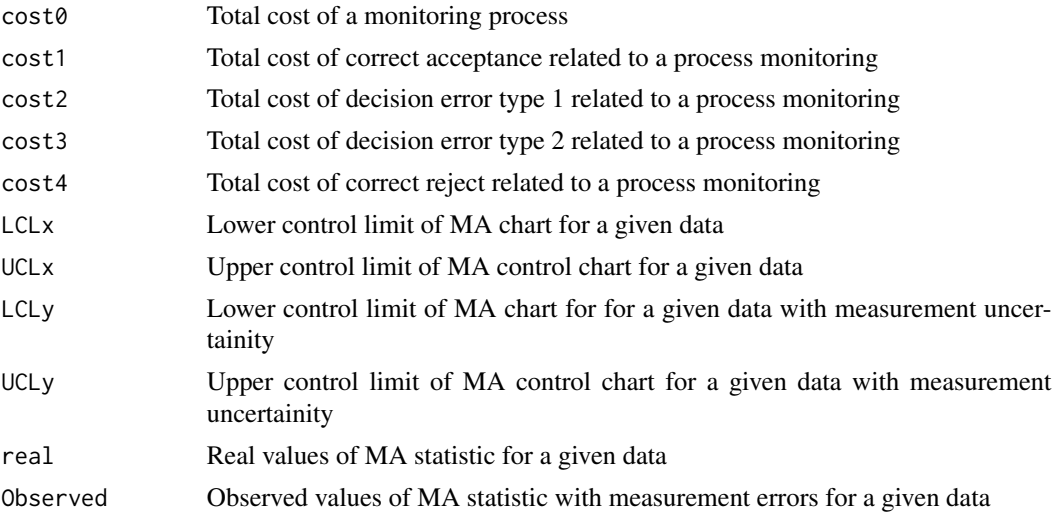

# Author(s)

Aamir Saghir, Attila I. Katona, Zsolt T. Kosztyan\* e-mail: kzst@gtk.uni-pannon.hu

# References

Kosztyán, Z. T., and Katona, A. I. (2016). Risk-based multivariate control chart. Expert Systems with Applications, 62, 250-262.

# See Also

[data\\_gen](#page-1-1), [rbcc](#page-6-1), [rbcc\\_opt](#page-9-1), [rbewmacc](#page-16-1), [rbewmacc\\_opt](#page-18-1), [rbmacc\\_opt](#page-22-1), [rbmcc](#page-24-1), [rbmcc\\_opt](#page-26-1), [plot.rbcc](#page-3-1), [summary.rbcc](#page-28-1).

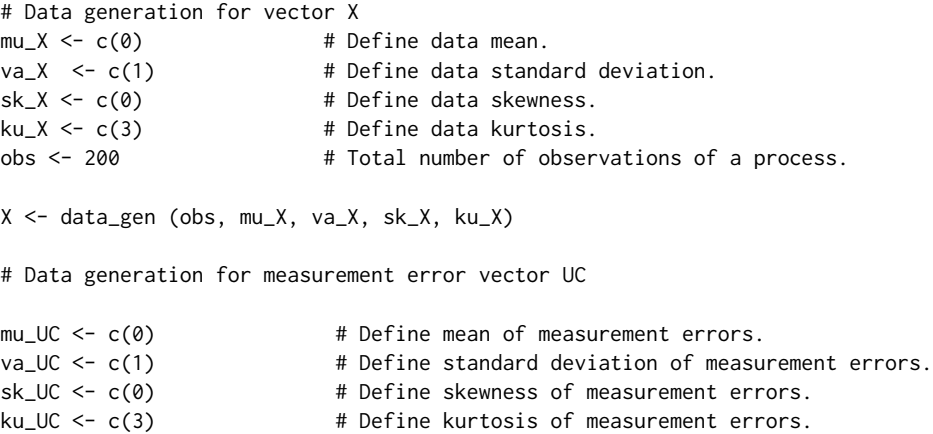

# <span id="page-22-0"></span>rbmacc\_opt 23

```
UC <- data_gen(obs,mu_UC, va_UC, sk_UC, ku_UC)
C \leftarrow c(1,1,1,1) # Define a vector of decision costs.
H \le -rbmacc(X, UC, C, w=2, n=1) # for subgroups of size 1
summary(H) # summarize the reults
plot(H) \qquad # plot RBMACC
# with vector of proportional decision costs
C \leftarrow c(1, 5, 60, 5) # vector of decision costs
H < -rbmacc(X, UC, C, w=2, n=2) # for subgroups of size 1
summary(H) # summarize the reults
plot(H) \qquad # plot RBMACC
```
<span id="page-22-1"></span>rbmacc\_opt *Optimized Risk-based Moving Average Control Charts*

#### Description

Calculate Optimized Risk-based Univariate MA Control Chart

#### Usage

rbmacc\_opt(X, UC, C, n, w, K\_init=0, LKL=-5, UKL=5)

# Arguments

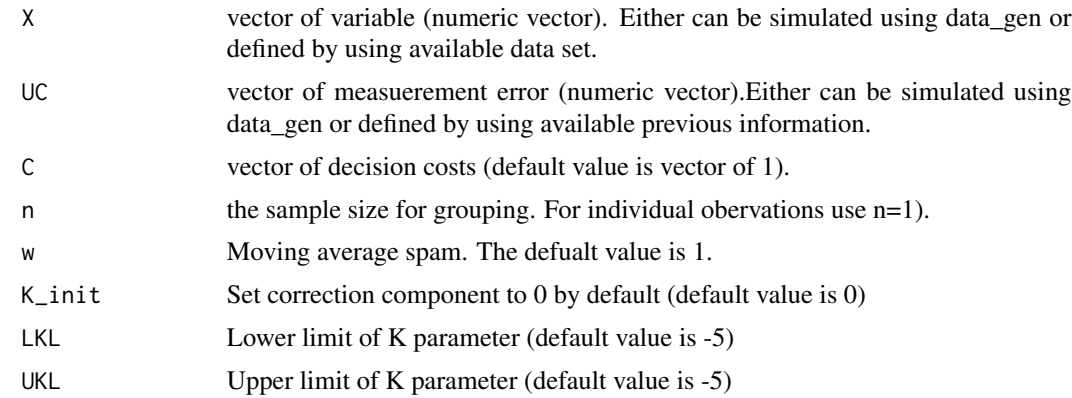

#### Value

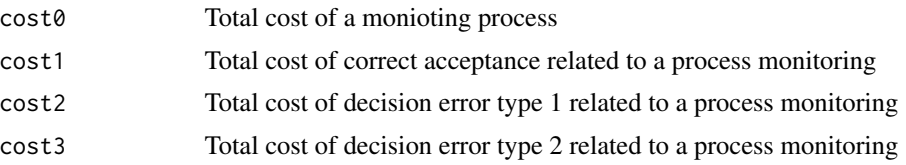

<span id="page-23-0"></span>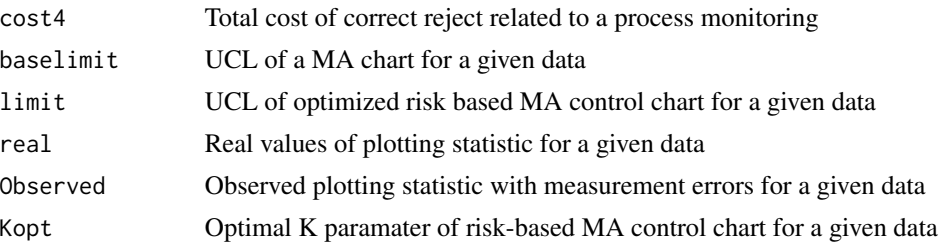

#### Author(s)

Aamir Saghir, Attila I. Katona, Zsolt T. Kosztyan\* e-mail: kzst@gtk.uni-pannon.hu

#### References

Kosztyán, Z. T., and Katona, A. I. (2016). Risk-based multivariate control chart. Expert Systems with Applications, 62, 250-262.

#### See Also

[data\\_gen](#page-1-1), [rbcc](#page-6-1), [rbcc\\_opt](#page-9-1), [rbewmacc](#page-16-1), [rbewmacc\\_opt](#page-18-1), [rbmacc](#page-20-1), [rbmcc](#page-24-1), [rbmcc\\_opt](#page-26-1), [plot.rbcc](#page-3-1), [summary.rbcc](#page-28-1).

```
# Data generation for vector X
mu_X \leftarrow c(\emptyset) # Define data mean.
va_X \leftarrow c(1) # Define data standard deviation.
sk_X <- c(0) # Define data skewness.
                     # Define data kurtosis.
obs <- 200 # Total number of observations of a process.
X <- data_gen (obs, mu_X, va_X, sk_X, ku_X)
# Data generation for measurement error vector UC
mu_UCC \leftarrow c(0) # Define mean of measurement errors.
va_UC <- c(1) \qquad # Define standard deviation of measurement errors.
sk_UC <- c(0) \qquad # Define skewness of measurement errors.
ku_UCC < c(3) # Define kurtosis of measurement errors.
UC <- data_gen(obs,mu_UC, va_UC, sk_UC, ku_UC)
C \leftarrow c(1,1,1,1) # Define a vector of decision costs.
H \leq -rbmacc(X, UC, C, w=2, n=1) # for subgroups of size 1
# fit optimal risk-based MA control chart
H_opt <- rbmacc_opt(X, UC, C, w=2, n=1)
summary(H_opt) \qquad # summarize the reults
plot(H_opt) # plot RBMACC
# with vector of proportional decision costs
```
<span id="page-24-0"></span>rbmcc 25

```
C \leq -c(1, 5, 60, 5) # vector of decision costs
H \leftarrow rbmacc(X, UC, C, w=2, n=3) # for subgroups of size 3
# fit optimal risk-based MA control chart
H_opt <- rbmacc_opt(X, UC, C, w=2, n=3)
summary(H_opt) \qquad # summarize the reults
plot(H_opt) # plot RBMACC
```
<span id="page-24-1"></span>rbmcc *Risk-based Multivariate Control Chart*

# Description

Calculate Risk-based Multivariate Control Chart

# Usage

rbmcc(X, UC, C, n=1 , confidence\_level=0.99, K=0)

# Arguments

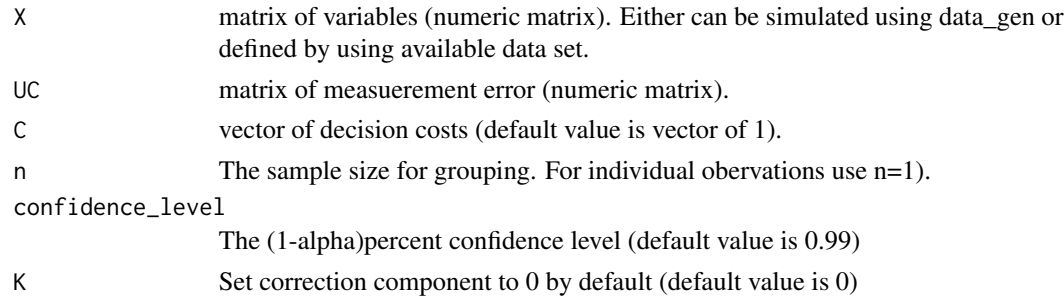

#### Value

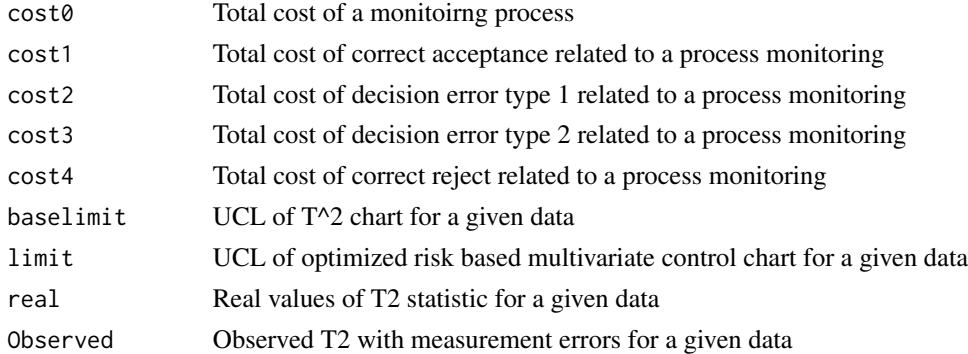

# Author(s)

Aamir Saghir, Attila I. Katona, Zsolt T. Kosztyan\* e-mail: kzst@gtk.uni-pannon.hu

#### <span id="page-25-0"></span>References

Kosztyán, Z. T., and Katona, A. I. (2016). Risk-based multivariate control chart. Expert Systems with Applications, 62, 250-262.

#### See Also

[data\\_gen](#page-1-1), [rbcc](#page-6-1), [rbcc\\_opt](#page-9-1), [rbewmacc](#page-16-1), [rbewmacc\\_opt](#page-18-1), [rbmacc](#page-20-1), [rbmacc\\_opt](#page-22-1), [rbmcc\\_opt](#page-26-1), [plot.rbcc](#page-3-1), [summary.rbcc](#page-28-1).

```
# Data generation for matrix X
mu_X \leftarrow c(0,1,2) # vector of means.
va_X < -c(1,2, 0.5) # vector of standard deviation.
sk_X \leftarrow c(0, 0.5, 0.8) # vector of skewness.
ku_X < -c(3,3.5, 4) # vector of kurtosis.
obs <- 200 \qquad # Total number of observations of a process.
X <- data_gen (obs, mu_X, va_X, sk_X, ku_X) # generate data pints
# Data generation for measurement error matrix UC
mu_UC \leftarrow c(\emptyset, \emptyset, \emptyset) # vector of means of measurement errors.
va_UC \leq c(1,2, 0.5) # vector of standard deviation of measurement errors.
sk_UC \leftarrow c(\emptyset, \emptyset, \emptyset) # Vector of skewness of measurement errors.
ku_UC <- c(3,3,3) # Vector of kurtosis of measurement errors.
# example for generation of measurement error matrix
UC <- data_gen(obs,mu_UC, va_UC, sk_UC, ku_UC)
# with default vector of decision costs
C \leq c(1,1,1,1) # vector of decision costs
H < - rbmcc(X, UC, C) # for subgroups of size 1
plot(H) \qquad # plot RBMCC
H_opt <- rbmcc_opt(X, UC, C) # optimal risk-based multivariate control chart
# with vector of proportional decision costs
C \leq -c(1, 5, 60, 5) # vector of decision costs
H \le -r rbmcc(X, UC, C) \qquad # for subgroups of size 1
H_opt <- rbmcc_opt(X, UC, C) # optimal risk-based multivariate control chart
# with vector of proportional decision costs and sugbroup size 3
C \leftarrow c(1, 5, 60, 5) # vector of decision costs
H \le -rbmcc(X, UC, C, 3) # for subgroups of size 3
H_opt <- rbmcc_opt(X, UC, C, 3) # optimal risk-based multivariate control chart
# Plot of Hotelling's T2 and optimal risk based multivariate control charts
plot(H_opt)
# Example of considering the real sample
```
# <span id="page-26-0"></span>rbmcc\_opt 27

```
data("t2uc") # load the dataset
X <- as.matrix(t2uc[,1:2]) # get optical measurements ar "real" values
UC <- as.matrix(t2uc[,5:6]) # get measurement errors
C \leftarrow c(1, 20, 160, 5) # define cost structure
# Fit optimized RBT2 control chart
R <- rbmcc_opt(X, UC, C, 1,confidence_level = 0.99)
summary(R) # summarize the results
plot(R) # plot the result
```
<span id="page-26-1"></span>

```
rbmcc_opt Optimized Risk-based Multivariate Control Chart
```
## Description

Calculate Optimized Risk-based Multivariate Control Chart

# Usage

rbmcc\_opt(X, UC, C, n=1, confidence\_level=0.99, K\_init=0,LKL=-5,UKL=5)

### Arguments

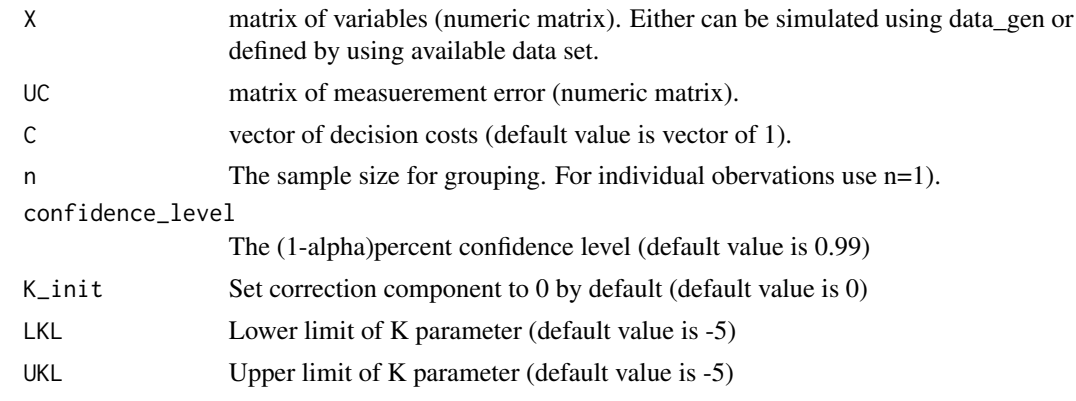

# Value

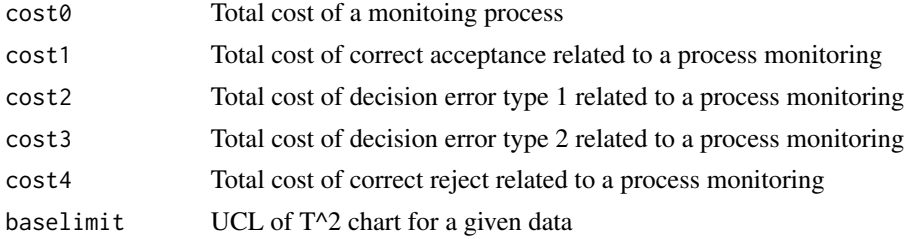

<span id="page-27-0"></span>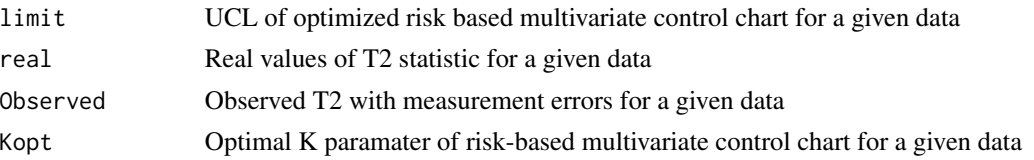

#### Author(s)

Aamir Saghir, Attila I. Katona, Zsolt T. Kosztyan\* e-mail: kzst@gtk.uni-pannon.hu

#### References

Kosztyán, Z. T., and Katona, A. I. (2016). Risk-based multivariate control chart. Expert Systems with Applications, 62, 250-262.

#### See Also

[data\\_gen](#page-1-1), [rbcc](#page-6-1), [rbcc\\_opt](#page-9-1), [rbewmacc](#page-16-1), [rbewmacc\\_opt](#page-18-1), [rbmacc](#page-20-1), [rbmacc\\_opt](#page-22-1), [rbmcc](#page-24-1), [plot.rbcc](#page-3-1), [summary.rbcc](#page-28-1).

```
# Data generation for matrix X
mu_X \leftarrow c(0,1,2) # vector of means.
va_X \leftarrow c(1,2, 0.5) # vector of standard deviation.
sk_X \leftarrow c(0, 0.5, 0.8) # vector of skewness.
ku_X < -c(3,3.5, 4) # vector of kurtosis.
obs <- 200 # Total number of observations of a process.
X <- data_gen (obs, mu_X, va_X, sk_X, ku_X) # generate data pints
# Data generation for measurement error matrix UC
mu_UCC \leftarrow c(\emptyset, \emptyset, \emptyset) # vector of means of measurement errors.
va_UC \leq c(1,2, 0.5) \qquad # vector of standard deviation of measurement errors.
sk_UC <- c(0,0,0) # Vector of skewness of measurement errors.
ku_UC <- c(3,3,3) # Vector of kurtosis of measurement errors.
# example for generation of measurement error matrix
UC <- data_gen(obs,mu_UC, va_UC, sk_UC, ku_UC)
# with default vector of decision costs
C \leftarrow c(1,1,1,1) # vector of decision costs
H < - rbmcc(X, UC, C) # for subgroups of size 1
plot(H) \qquad # plot RBMCC
H_opt <- rbmcc_opt(X, UC, C) # optimal risk-based multivariate control chart
# with vector of proportional decision costs
C \leq -c(1, 5, 60, 5) # vector of decision costs
H \leq -rbmcc(X, UC, C) # for subgroups of size 1
```
# <span id="page-28-0"></span>summary.rbcc 29

```
H_opt <- rbmcc_opt(X, UC, C) # optimal risk-based multivariate control chart
# with vector of proportional decision costs and sugbroup size 3
C \leftarrow c(1, 5, 60, 5) # vector of decision costs
H \leq -rbmcc(X, UC, C, 3) # for subgroups of size 3
H_opt <- rbmcc_opt(X, UC, C, 3) # optimal risk-based multivariate control chart
# Plot of Hotelling's T2 and optimal risk based multivariate control charts
plot(H_opt)
# Example of considering the real sample
data("t2uc") \qquad \qquad \qquad # load the datasetX <- as.matrix(t2uc[,1:2]) # get optical measurements ar "real" values
UC <- as.matrix(t2uc[,5:6]) # get measurement errors
C \leftarrow c(1, 20, 160, 5) # define cost structure
# Fit optimized RBT2 control chart
R <- rbmcc_opt(X, UC, C, 1,confidence_level = 0.99)
summary(R) # summarize the results
plot(R) # plot the result
```
<span id="page-28-1"></span>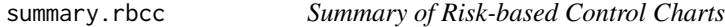

# Description

Print summary of Risk-based Univariate (shewhart, exponentially weighted moving average(EWMA), moving average (MA) and cumulative sum (CUSUM) or Multivariate Control Chart

## Usage

```
## S3 method for class 'rbcc'
summary(object, digits = getOption("digits"), ...)
## S3 method for class 'rbcusumcc'
summary(object, digits = getOption("digits"), ...)
## S3 method for class 'rbmcc'
summary(object, digits = getOption("digits"), \dots)
```
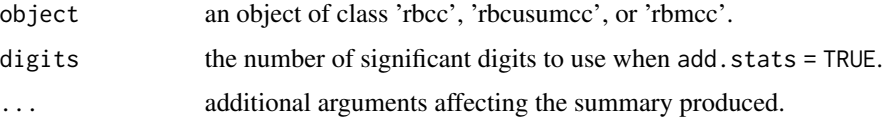

#### <span id="page-29-0"></span>Value

No return value, called for side effects

#### Author(s)

Aamir Saghir, Attila I. Katona, Zsolt T. Kosztyan\*

e-mail: kzst@gtk.uni-pannon.hu

#### References

Kosztyán, Z. T., and Katona, A. I. (2016). Risk-based multivariate control chart. Expert Systems with Applications, 62, 250-262.

#### See Also

[data\\_gen](#page-1-1), [rbcc](#page-6-1), [rbcc\\_opt](#page-9-1), [rbewmacc](#page-16-1), [rbewmacc\\_opt](#page-18-1), [rbmacc](#page-20-1), [rbmacc\\_opt](#page-22-1), [rbmcc](#page-24-1), [rbmcc\\_opt](#page-26-1), [plot.rbcc](#page-3-1).

#### Examples

# Data Generation and Xbar chart.

```
## Example for generation of data vector X and measuremenet error vector UC.
obs <- 200 # Total number of observations of a process.
mu_X < -c(0) # Define data mean.
va_X < -c(1) # Define data standard deviation.
sk_X \leftarrow c(\emptyset) # Define data skewness.
ku_X < -c(3) # Define data kurtosis.
mu_UC <- c(0) # Define mean of measurement errors.
va_UC <- c(1) # Define standard deviation of measurement errors.
sk_UC \leftarrow c(0) # Define skewness of measurement errors.
ku_UC <- c(3) # Define kurtosis of measurement errors.
X <- data_gen (obs, mu_X, va_X, sk_X, ku_X) # Simulation of 200 obervations of 1 variable.
# Simulation of 200 muasurement erros related to 1 variable.
UC <- data_gen(obs,mu_UC, va_UC, sk_UC, ku_UC)
# Construction of risk-based Xbar chart with default vector of decision costs
C \leq -c(1,1,1,1) # vector of decision costs
H \le - rbcc(X, UC, C, n=3, type="xbar") # for subgroups of size 3
plot(H) \qquad # plot RBCC
# optimal risk-based xbar control chart
H_opt <- rbcc_opt(X, UC, C, n=3, type="xbar")
# Data Generation and multivariate T2 chart.
# Data generation for a matrix X
mu_X < -c(0,1,2) # vector of means.
va_X \leftarrow c(1, 2, 0.5) # vector of standard deviation.
sk_X <- c(0, 0.5, 0.8) # vector of skewness.
ku_X <- c(3,3.5, 4) \qquad # vector of kurtosis.<br>obs <- 200 \qquad # Total number of obs
                           # Total number of observations of a process.
```

```
# Example for generation of data matrix X of 200 obervations of 3 variables.
X <- data_gen (obs, mu_X, va_X, sk_X, ku_X)
# Data generation for measurement error matrix UC.
mu_UCC \leftarrow c(\theta, \theta, \theta) # vector of means of measurement errors.
va_UC \leq - c(1,2, 0.5) # vector of standard deviation of measurement errors.
sk_UC \leftarrow c(\emptyset, \emptyset, \emptyset) # Vector of skewness of measurement errors.
ku_UCC < -c(3,3,3) # Vector of kurtosis of measurement errors.
# Example for generation of measurement error matrix of 3 variables.
UC <- data_gen(obs,mu_UC, va_UC, sk_UC, ku_UC)
# with default vector of decision costs
C \leq c(1,1,1,1) # vector of decision costs
H < - rbmcc(X, UC, C) # for subgroups of size 1
summary(H) # summarize the results
plot(H) # plot RBMCC
H_opt <- rbmcc_opt(X, UC, C)# optimal risk-based multivariate control chart
# with vector of proportional decision costs
C \leq -c(1, 5, 60, 5) # vector of decision costs
H < - rbmcc(X, UC, C) # for subgroups of size 1
H_opt <- rbmcc_opt(X, UC, C) # optimal risk-based multivariate control chart
# with vector of proportional decision costs and sugbroup size 3
C \leftarrow c(1, 5, 60, 5) # vector of decision costs
H < -r hmcc(X, UC, C, 3) # for subgroups of size 3
H_opt <- rbmcc_opt(X, UC, C, 3)# optimal risk-based multivariate control chart
summary(H_opt) # summarize the results
# Plot of Hotelling's T2 and optimal risk based multivariate control charts
plot(H_opt)
# Example of considering the real sample
data("t2uc") \qquad \qquad \qquad \qquad \text{4 load the dataset}X <- as.matrix(t2uc[,1:2]) # get optical measurements ar "real" values
UC <- as.matrix(t2uc[,5:6]) # get measurement errors
C \leftarrow c(1, 20, 160, 5) # define cost structure
# Fit optimized RBT2 control chart
R < - rbmcc_opt(X, UC, C, 1, confidence_level = 0.99)
summary(R) # summarize the results
plot(R) # plot the result
```
t2uc *Sample data for Risk-based Multivariate Control Chart*

#### Description

This data set contains measured product characteristic values for handbrake cylinder products. The measured product characteristics are cutting length and main diameter respectively for 50 pieces. Each parameter of each product was measured twice, first with a high-precision optical measurement machine and secondly with manual height measurement device/caliper. Measurement errors are estimated as the difference between the optical and manual measurement results. This dataset can be used to validate Risk-based Multivariate control charts.

#### Usage

data("t2uc")

#### Format

A data frame with 50 observations on the following 6 variables.

- length\_optical A numeric vector of optical measurement results regarding cutting length [mm].
- diameter\_optical A numeric vector of optical measurement results regarding the main diameter [mm].
- length\_manual A numeric vector of manual measurement (height gauge) results regarding cutting length [mm].
- diameter\_manual A numeric vector of manual measurement (caliper) results regarding the main diameter [mm].
- length\_error A numeric vector of measurement erros estimated as the difference between manual and optical measurement results associated with cutting length of the product.
- diameter\_error A numeric vector of measurement erros estimated as the difference between manual and optical measurement results associated with the main diameter of the product.

#### References

Katona, A. I. (2021). Validation of risk-based quality control techniques: a case study from the automotive industry. Journal of Applied Statistics, 1-20.

#### Examples

# Example of considering the real sample

data("t2uc")  $\qquad \qquad \qquad # load the dataset$ 

X <- as.matrix(t2uc[,1:2]) # get optical measurements ar "real" values UC <- as.matrix(t2uc[,5:6]) # get measurement errors  $C \leq C \leq C(1, 20, 160, 5)$  # define cost structure

```
# Fit optimized RBT2 control chart
R \leq -r rbmcc_opt(X, UC, C, 1,confidence_level = 0.99)
summary(R) # summarize the results
plot(R) # plot the result
```
# <span id="page-32-0"></span>Index

∗ CUSUM rbcusumcc, [13](#page-12-0) rbcusumcc\_opt, [15](#page-14-0) ∗ EWMA rbewmacc, [17](#page-16-0) ∗ MA rbmacc, [21](#page-20-0) rbmacc\_opt, [23](#page-22-0) ∗ control chart data\_gen, [2](#page-1-0) plot.rbcc, [5](#page-4-0) rbcc, [7](#page-6-0) rbcc\_opt, [10](#page-9-0) rbcusumcc, [13](#page-12-0) rbcusumcc\_opt, [15](#page-14-0) rbewmacc, [17](#page-16-0) rbewmacc\_opt, [19](#page-18-0) rbmacc, [21](#page-20-0) rbmacc\_opt, [23](#page-22-0) rbmcc, [25](#page-24-0) rbmcc\_opt, [27](#page-26-0) summary.rbcc, [29](#page-28-0) ∗ datasets t2uc, [31](#page-30-0) ∗ multivariate data\_gen, [2](#page-1-0) plot.rbcc, [5](#page-4-0) rbcc, [7](#page-6-0) rbcc\_opt, [10](#page-9-0) rbewmacc\_opt, [19](#page-18-0) rbmcc, [25](#page-24-0) rbmcc\_opt, [27](#page-26-0) summary.rbcc, [29](#page-28-0) ∗ univariate data\_gen, [2](#page-1-0) plot.rbcc, [5](#page-4-0) rbcc, [7](#page-6-0) summary.rbcc, [29](#page-28-0)

*[26](#page-25-0)*, *[28](#page-27-0)*, *[30](#page-29-0)*

plot.rbcc, *[3](#page-2-0)*, [4,](#page-3-0) *[8](#page-7-0)*, *[11](#page-10-0)*, *[14](#page-13-0)*, *[17,](#page-16-0) [18](#page-17-0)*, *[20](#page-19-0)*, *[22](#page-21-0)*, *[24](#page-23-0)*, *[26](#page-25-0)*, *[28](#page-27-0)*, *[30](#page-29-0)* plot.rbcusumcc *(*plot.rbcc*)*, [5](#page-4-0) plot.rbmcc *(*plot.rbcc*)*, [5](#page-4-0) rbcc, *[3](#page-2-0)*, *[5](#page-4-0)*, [7,](#page-6-0) *[11](#page-10-0)*, *[14](#page-13-0)*, *[17,](#page-16-0) [18](#page-17-0)*, *[20](#page-19-0)*, *[22](#page-21-0)*, *[24](#page-23-0)*, *[26](#page-25-0)*, *[28](#page-27-0)*, *[30](#page-29-0)* rbcc\_opt, *[3](#page-2-0)*, *[5](#page-4-0)*, *[8](#page-7-0)*, [10,](#page-9-0) *[14](#page-13-0)*, *[17,](#page-16-0) [18](#page-17-0)*, *[20](#page-19-0)*, *[22](#page-21-0)*, *[24](#page-23-0)*, *[26](#page-25-0)*, *[28](#page-27-0)*, *[30](#page-29-0)* rbcusumcc, [13,](#page-12-0) *[17](#page-16-0)* rbcusumcc\_opt, *[14](#page-13-0)*, [15](#page-14-0) rbewmacc, *[3](#page-2-0)*, *[5](#page-4-0)*, *[8](#page-7-0)*, *[11](#page-10-0)*, *[14](#page-13-0)*, *[17](#page-16-0)*, [17,](#page-16-0) *[20](#page-19-0)*, *[22](#page-21-0)*, *[24](#page-23-0)*, *[26](#page-25-0)*, *[28](#page-27-0)*, *[30](#page-29-0)* rbewmacc\_opt, *[3](#page-2-0)*, *[5](#page-4-0)*, *[8](#page-7-0)*, *[11](#page-10-0)*, *[14](#page-13-0)*, *[17,](#page-16-0) [18](#page-17-0)*, [19,](#page-18-0) *[22](#page-21-0)*, *[24](#page-23-0)*, *[26](#page-25-0)*, *[28](#page-27-0)*, *[30](#page-29-0)* rbmacc, *[3](#page-2-0)*, *[5](#page-4-0)*, *[8](#page-7-0)*, *[11](#page-10-0)*, *[14](#page-13-0)*, *[17,](#page-16-0) [18](#page-17-0)*, *[20](#page-19-0)*, [21,](#page-20-0) *[24](#page-23-0)*, *[26](#page-25-0)*, *[28](#page-27-0)*, *[30](#page-29-0)* rbmacc\_opt, *[3](#page-2-0)*, *[5](#page-4-0)*, *[8](#page-7-0)*, *[11](#page-10-0)*, *[14](#page-13-0)*, *[17,](#page-16-0) [18](#page-17-0)*, *[20](#page-19-0)*, *[22](#page-21-0)*, [23,](#page-22-0) *[26](#page-25-0)*, *[28](#page-27-0)*, *[30](#page-29-0)* rbmcc, *[3](#page-2-0)*, *[5](#page-4-0)*, *[8](#page-7-0)*, *[11](#page-10-0)*, *[14](#page-13-0)*, *[17,](#page-16-0) [18](#page-17-0)*, *[20](#page-19-0)*, *[22](#page-21-0)*, *[24](#page-23-0)*, [25,](#page-24-0) *[28](#page-27-0)*, *[30](#page-29-0)* rbmcc\_opt, *[3](#page-2-0)*, *[5](#page-4-0)*, *[8](#page-7-0)*, *[11](#page-10-0)*, *[14](#page-13-0)*, *[17,](#page-16-0) [18](#page-17-0)*, *[20](#page-19-0)*, *[22](#page-21-0)*, *[24](#page-23-0)*, *[26](#page-25-0)*, [27,](#page-26-0) *[30](#page-29-0)* summary.rbcc, *[3](#page-2-0)*, *[5](#page-4-0)*, *[8](#page-7-0)*, *[11](#page-10-0)*, *[14](#page-13-0)*, *[17,](#page-16-0) [18](#page-17-0)*, *[20](#page-19-0)*, *[22](#page-21-0)*, *[24](#page-23-0)*, *[26](#page-25-0)*, *[28](#page-27-0)*, [29](#page-28-0) summary.rbcusumcc *(*summary.rbcc*)*, [29](#page-28-0) summary.rbmcc *(*summary.rbcc*)*, [29](#page-28-0)

```
t2uc, 31
```
data\_gen, [2,](#page-1-0) *[5](#page-4-0)*, *[8](#page-7-0)*, *[11](#page-10-0)*, *[14](#page-13-0)*, *[17,](#page-16-0) [18](#page-17-0)*, *[20](#page-19-0)*, *[22](#page-21-0)*, *[24](#page-23-0)*,